## SAP ABAP table PHTMLB\_GANTTCHART\_LINEMARKER {<phtmlb:ganttChartLineMarker>}

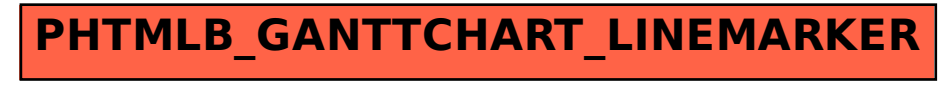